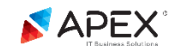

## სასწავლო კურსის სილაბუსი

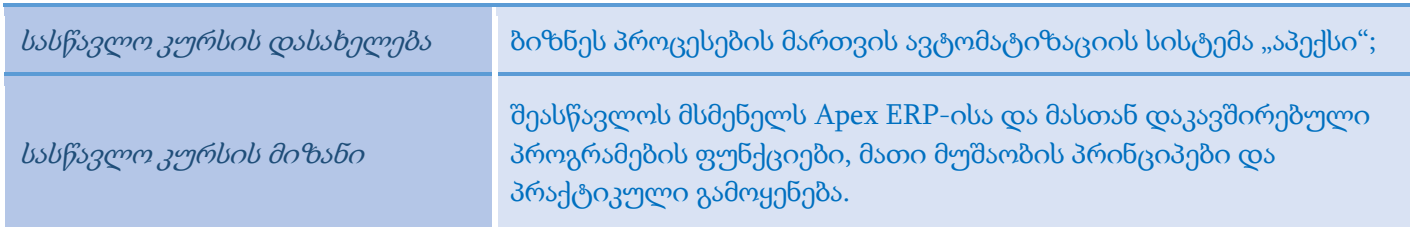

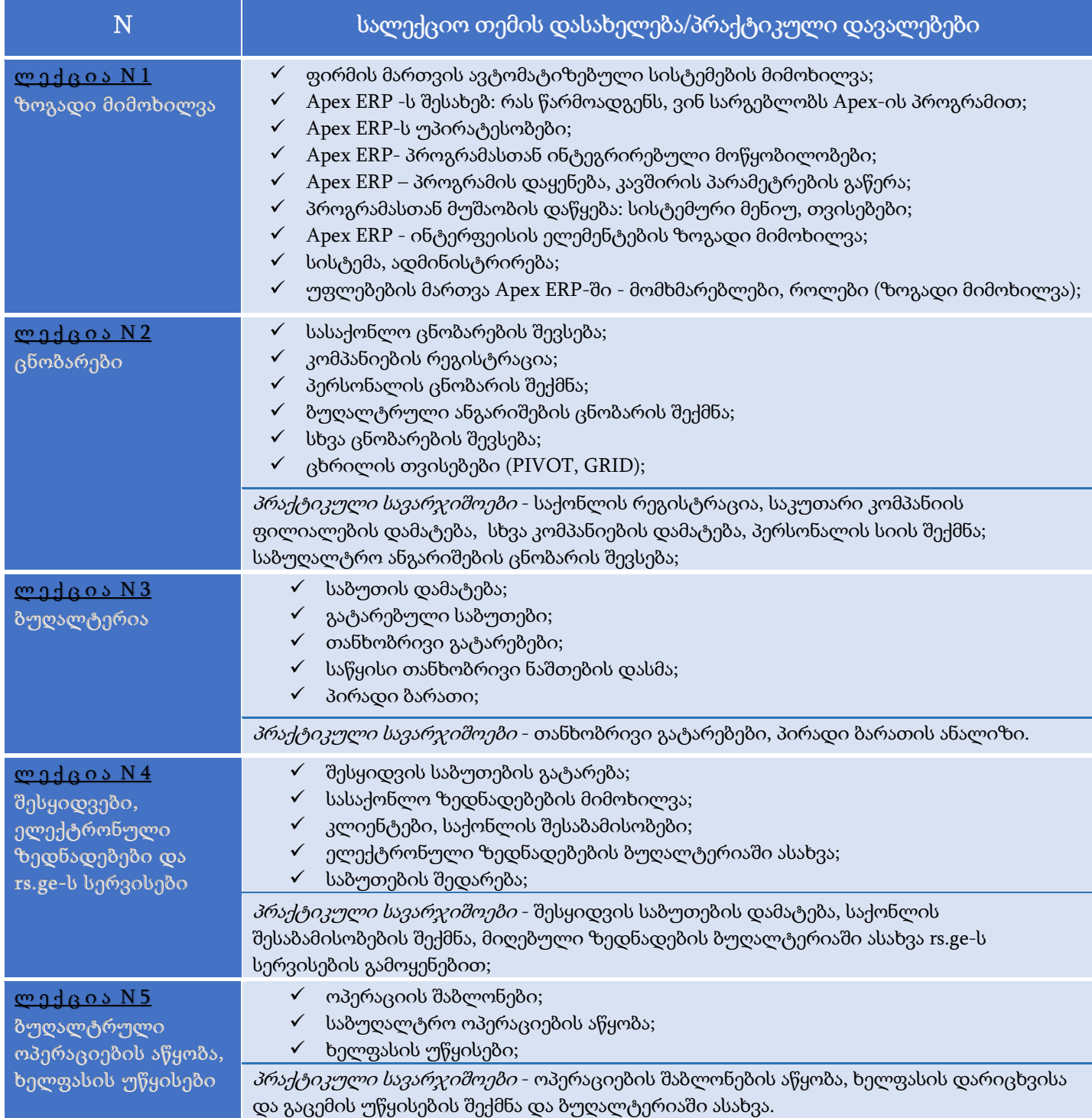

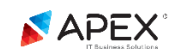

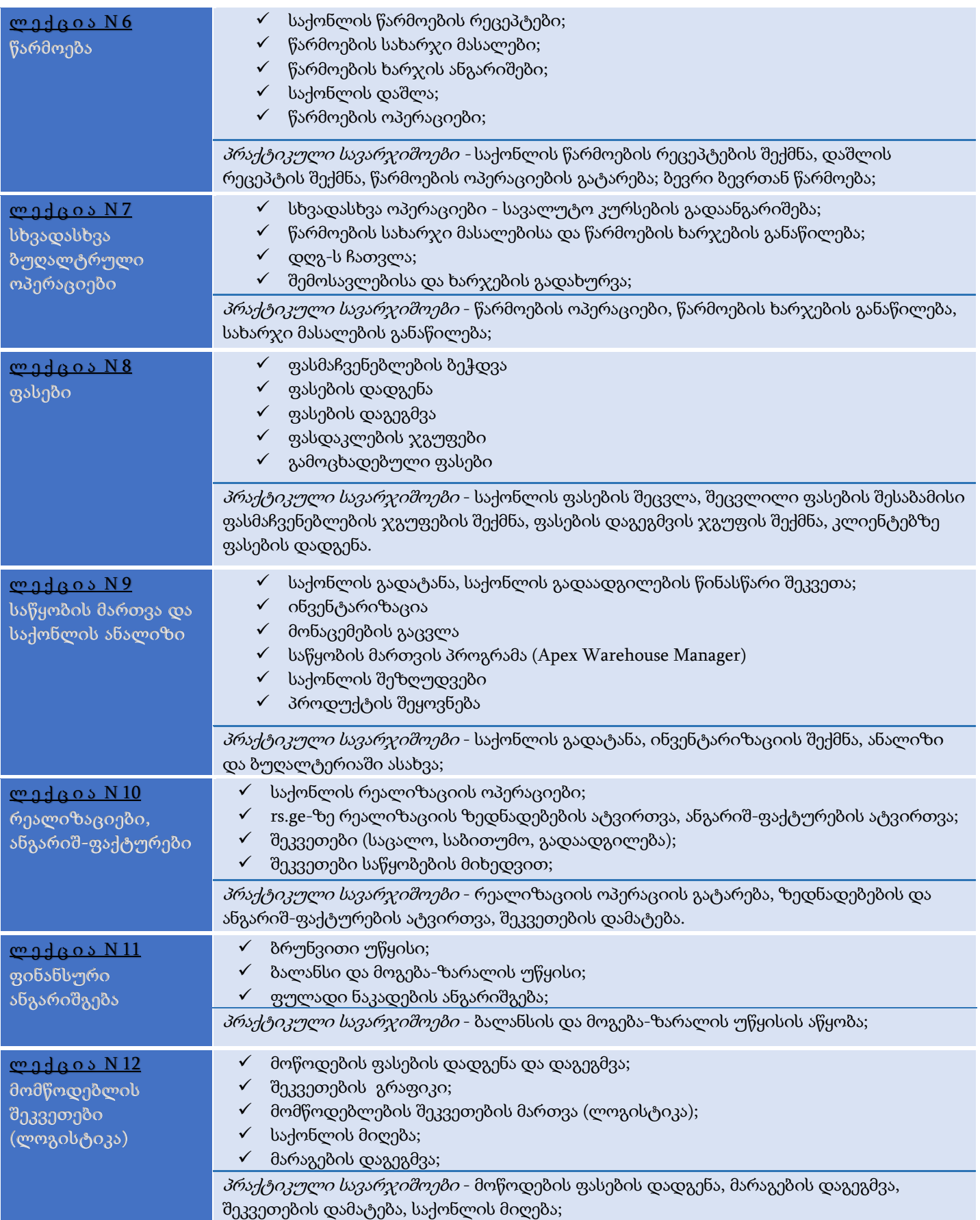

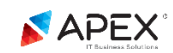

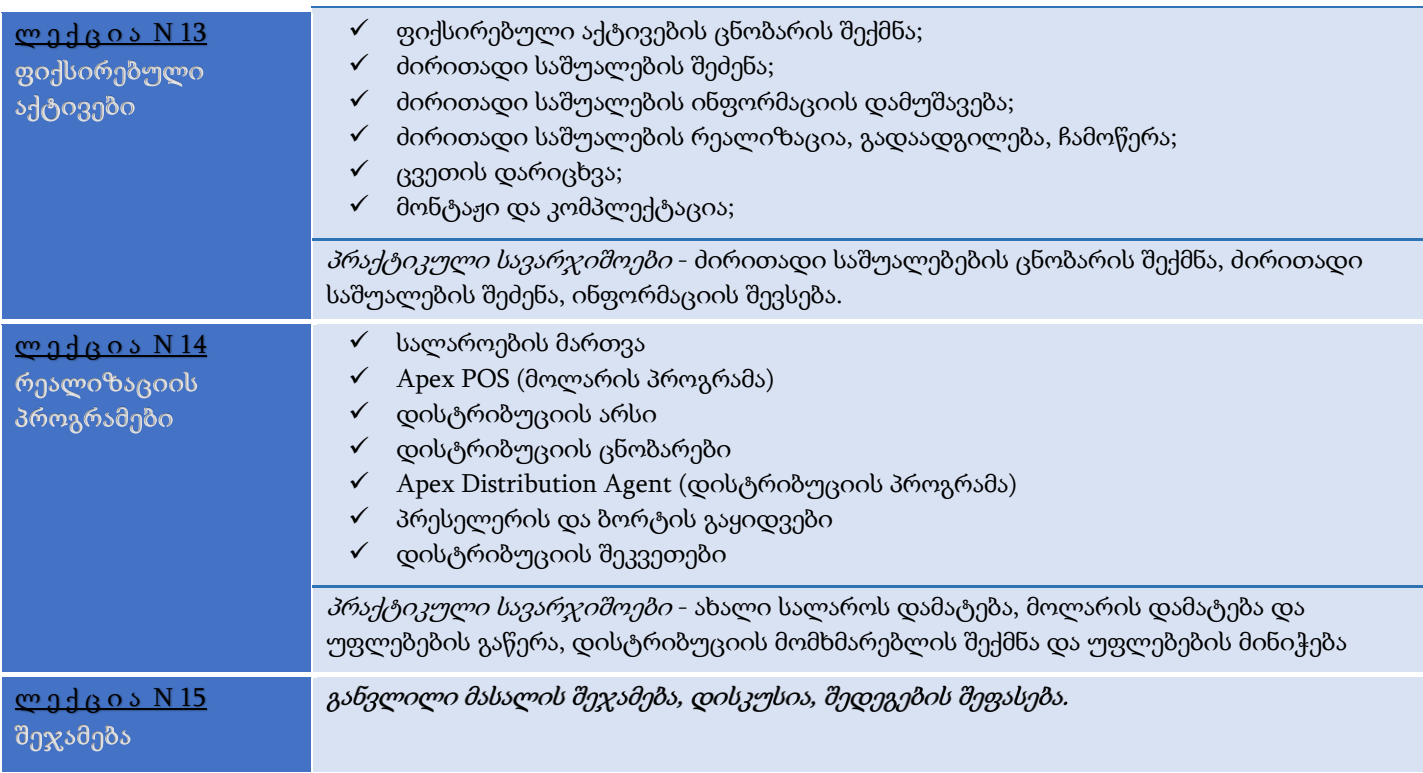